, tushu007.com

# $\sim$  <FoxPro For Windows  $\rightarrow$

<<FoxPro For Windows >>

- 13 ISBN 9787030071989
- 10 ISBN 7030071980

出版时间:2001-7

页数:245

字数:394000

extended by PDF and the PDF

http://www.tushu007.com

#### $<<$ FoxPro For Windows  $>$

#### , tushu007.com

FOxPro for Windows FoxPro FoxPro  $\frac{1}{\sqrt{2\pi}}$ 

 $FoxPro$ 

FoxPro 2.5b for Windows

 $,$  tushu007.com

## $<<$  FoxPro For Windows  $>$

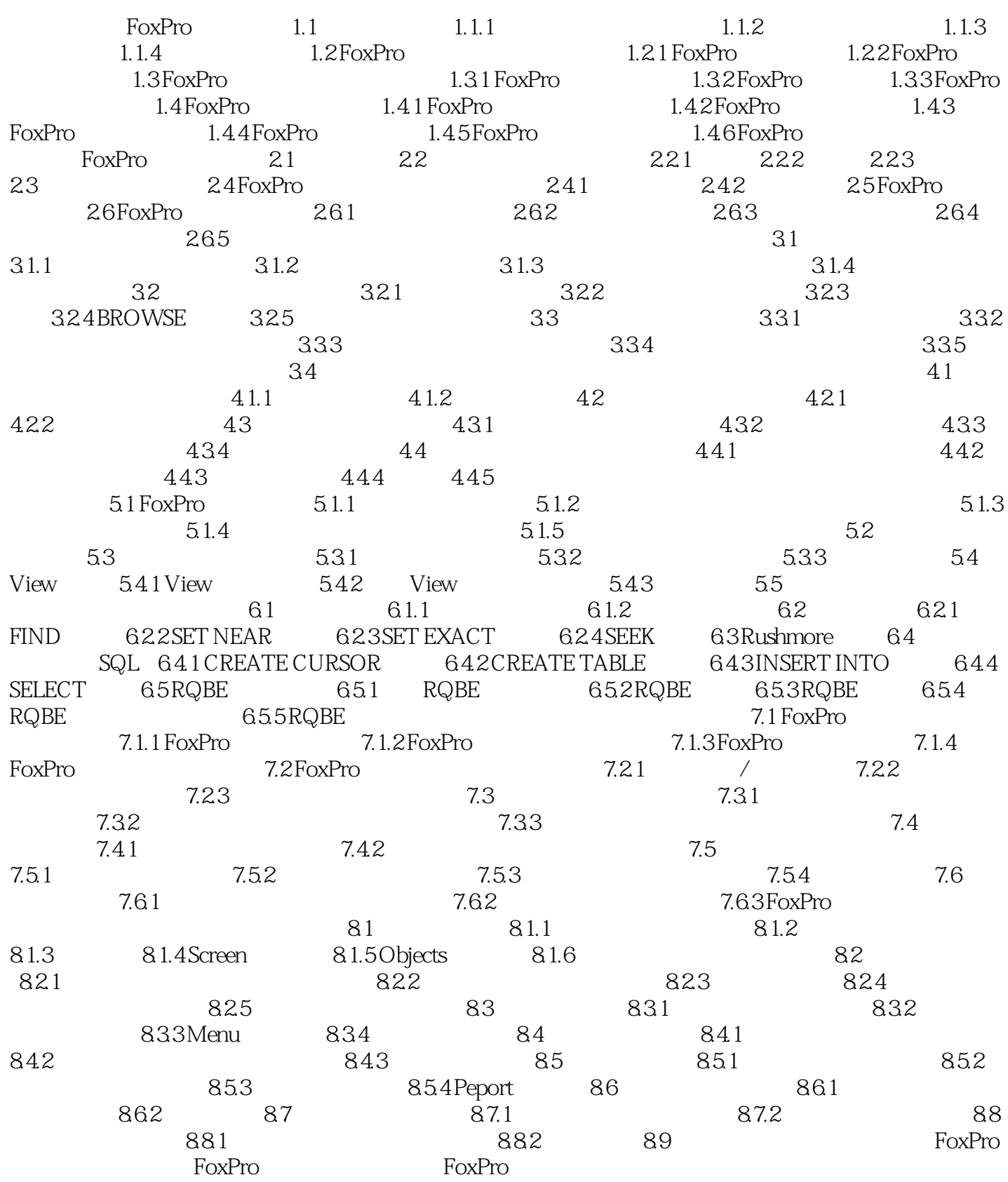

#### , tushu007.com

 $<<$  FoxPro For Windows  $>$ 

## $<<$ FoxPro For Windows  $>$

本站所提供下载的PDF图书仅提供预览和简介,请支持正版图书。

更多资源请访问:http://www.tushu007.com